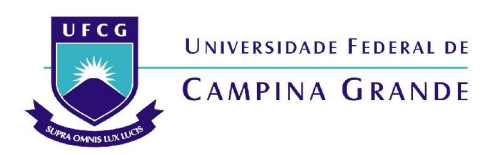

### **PRÓ- REITORIA DE GESTÃO ADMINISTRATIVO-FINANCEIRA COORDENAÇÃO GERAL DE ADMINISTRAÇÃO ARQUIVO GERAL**

# *Instruções para o preenchimento do Formulário de Envio de Documentos*

# **> Item: CÓDIGO DE CLASSIFICAÇÃO**

- Inserir o código relativo ao assunto do documento de acordo com a atividade.

- **Atividades-meio**: são assuntos administrativos: pessoal, material, patrimônio etc.
- **Atividades-fim**: são assuntos das áreas de ensino, pesquisa e extensão.

- O Código de Classificação de Documentos das Atividades-Fim e Meio estão disponíveis no link *Legislação*.

### > **Item: Nº PACOTE/CAIXA**

- Numeração da caixa-arquivo ou pacote.

- Essa numeração deve ser sequencial. Ao enviar a documentação novamente continuar a numeração do envio anterior, sem repetição de números.

### **> Item: ASSUNTO**

- Assunto dos documentos contidos na caixa ou pacote.

- Quanto mais específica a identificação, melhor para a localização dos documentos.

### **> Item: DATAS-LIMITE**

- Anos iniciais e finais dos documentos contidos no pacote/caixa.
- Ex: 2010-2012 (vários anos); 2011 (somente um ano); 2010, 2013 (anos intercalados).

#### **> Item: QUANTIDADE**

- Preencher este espaço caso sejam processos ou volumes possíveis de quantificar.

### **> Item: OBSERVAÇÕES**

- Preencher caso necessite especificar algo sobre a documentação.